## SAP ABAP table CRMC\_PROC\_CATTYP {Defines process type to category type}

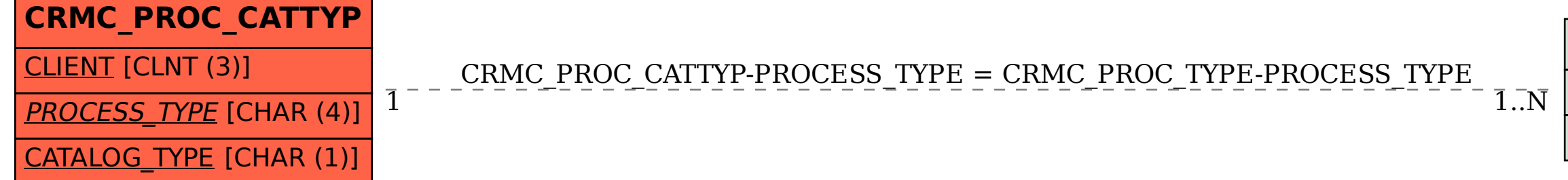

## **CRMC\_PROC\_TYPE**  $CLIENT$  [CLNT (3)] PROCESS\_TYPE [CHAR (4)]